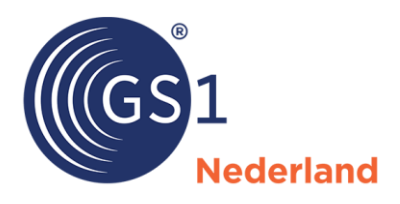

# Handleiding voor een automatische koppeling met GS1 Data Source voor leveranciers

*Versie 1.3, augustus 2023*

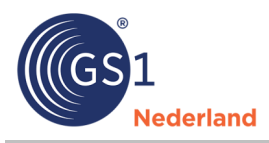

## **Samenvatting**

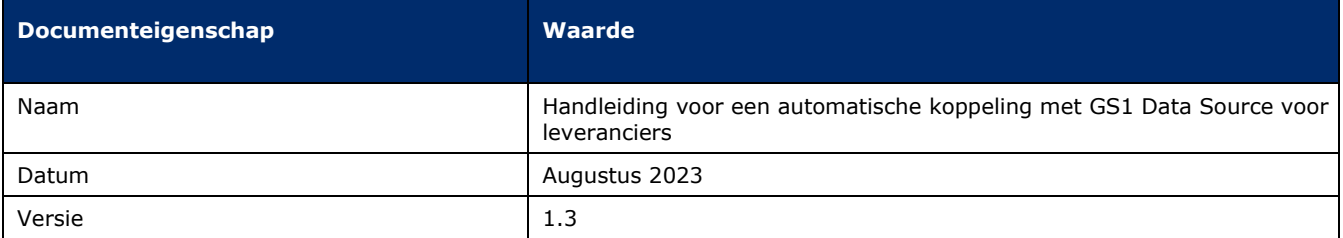

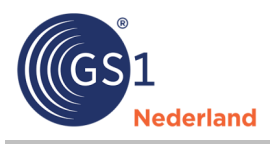

## **Inleiding**

GS1 biedt één centrale bron voor de sectorbrede digitale uitwisseling van artikelgegevens: GS1 Data Source. Zo heeft iedereen altijd de beschikking over kwalitatief hoogwaardige artikelgegevens. GS1 Data Source houdt op één plek bij wie welke gegevens uitwisselt met wie en maakt hierbij gebruik van een wereldwijde standaard: het GS1 Global Data Synchronisation Network (GDSN).

Leveranciers leveren via GS1 Data Source (neutrale) artikelgegevens aan, zoals artikelcode en productnaam. Het zijn niet alleen gegevens van consumentenartikelen of hulpmiddelen, maar ook die van dozen en pallets. Afnemers kunnen zich dan abonneren op de gegevens van hun leveranciers. Op onze website staat een korte introductiefilm over GS1 Data Source. Je vindt daar ook een overzicht van alle bedrijven die zijn aangesloten in de doe-het-zelf, tuin en dier, gezondheidszorg en levensmiddelen en drogisterij.

## **Ontwikkeling**

Aan het systeem wordt regelmatig nieuwe functionaliteit toegevoegd. GS1 werkt met een driewekelijks releaseschema. Zodra de ontwikkeling van een feature is afgerond geven wij deze in de testomgeving vrij.

De [laatste wijzigingen in de software](https://www.gs1.nl/kennisbank/gs1-data-source/levensmiddelen-drogisterij/releases/updates-software/) staan op de GS1 website.

## **Datapool GLN**

De GLN van de datapool is 8712345013042 (voor zowel test als productie).

#### **Testomgeving (UAT) webinterface**

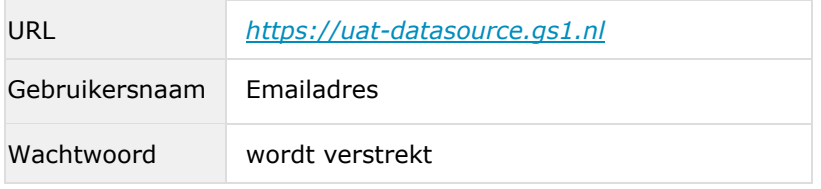

#### **Productie omgeving webinterface**

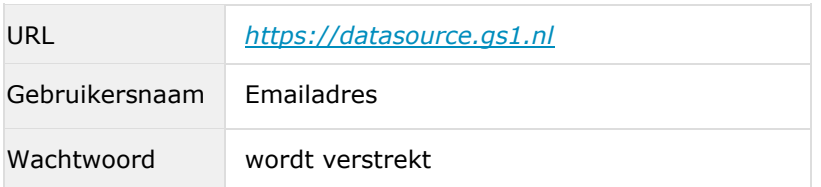

Binnen een gebruikersaccount kun je meerdere GLN's beheren, van zowel datazenders als -ontvangers.

#### **Type berichten**

GDSN werkt op basis van XML-berichten:

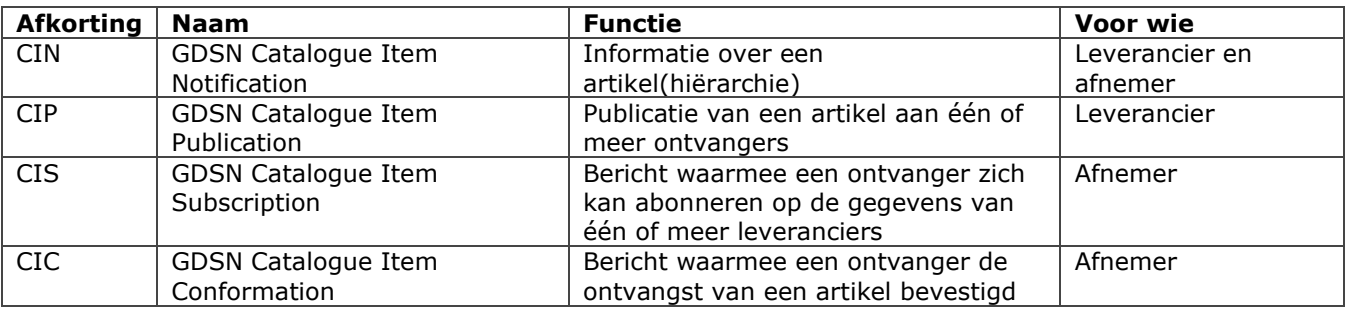

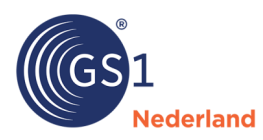

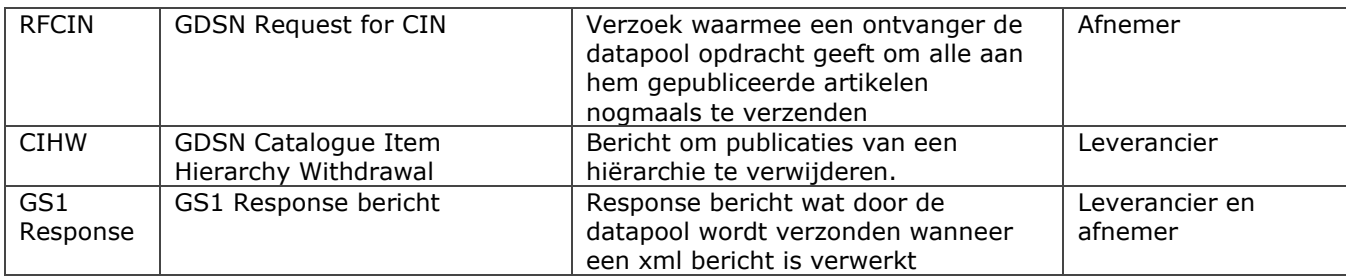

#### **Publicatie scenario**

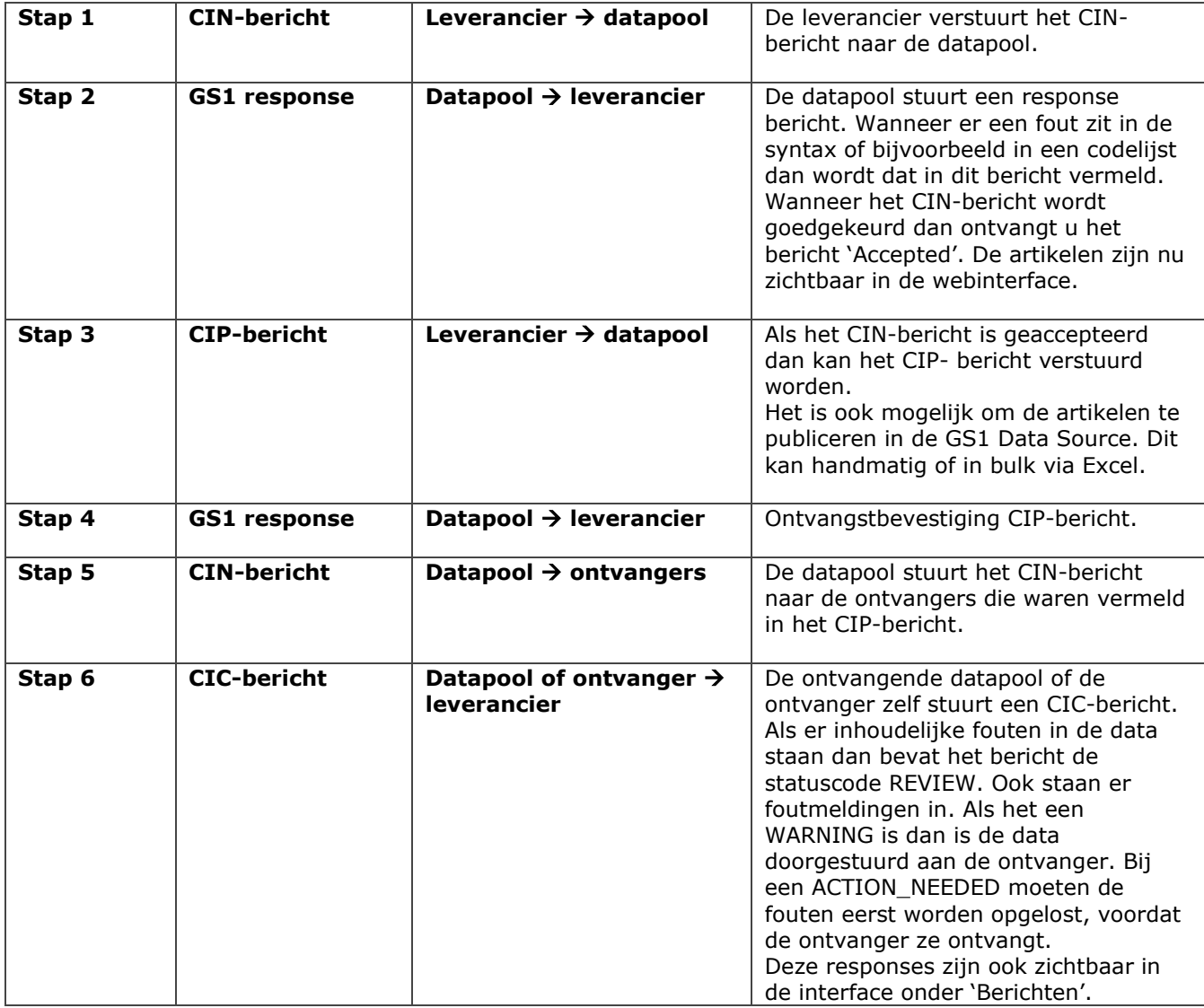

#### **Beëindigen en terugtrekken van artikelen**

Als een artikel niet langer leverbaar is vul je de 'Einddatum Beschikbaarheid' (EndAvailabilityDateTime) in. In de datapool loopt een script om op de einddatum automatisch de publicaties te verwijderen en de status van het artikel op beëindigen te zetten.

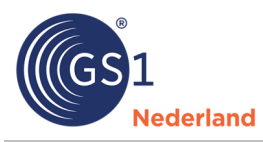

Alle publicaties van een artikel kun je ook met het CHIW-bericht verwijderen. Voor het verwijderen van een enkele publicatie (bijv. als een artikel i.p.v. aan 3 ontvangers nog maar aan 2 ontvangers gepubliceerd moet worden) kan je ook het CIP-bericht gebruiken met het commando DELETE.

#### **Communicatieprotocol**

Kies je voor het aansluiten op GS1 Data Source via een eigen applicatie of voor een applicatie van een softwareleverancier? Geef dan bij je aanmelding ook aan via welk communicatieprotocol je de gegevens wilt delen.

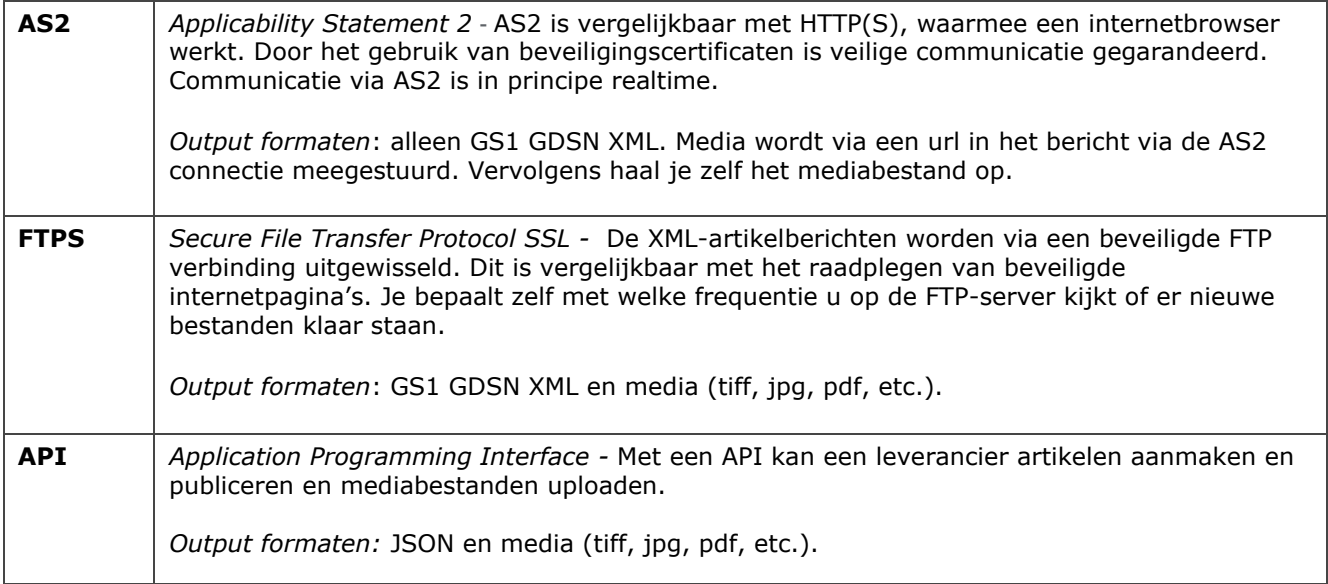

#### **FTPS**

Deze interface wordt gebruikt voor het verzenden (als leverancier) en ontvangen (als retailer) van XMLberichten en media-items. In plaats van FTP kan ook AS2 worden gebruikt.

Wij adviseren om altijd eerst via de testomgeving een testbericht te versturen.

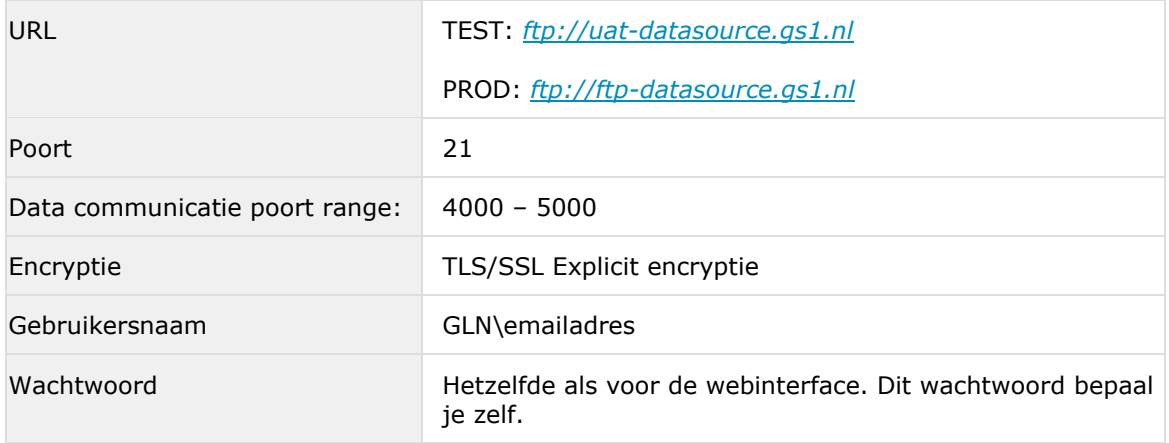

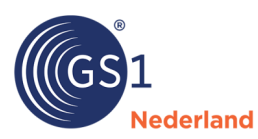

#### **Mappenstructuur FTPS-folder**

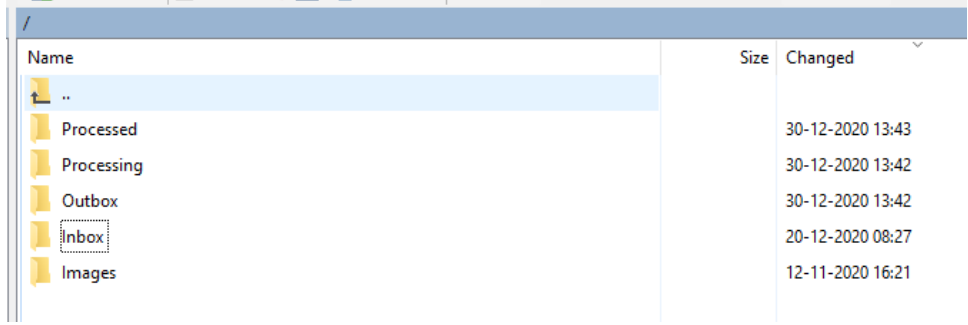

#### **Voor data-leveranciers**

Outbox: hierin worden berichten die aan de datapool worden verzonden geplaatst CIN en CIP) Inbox: map waarin alle nieuwe ontvangen artikelen komen (XML CIN- berichten) (CIC) Processing: berichten uit de outbox die worden verwerkt Processed: berichten uit de outbox die zijn verwerkt, plus de GS1 responses hierop Images: uitwisseling van foto's e.d.

#### **AS2**

Wij adviseren om altijd eerst via de testomgeving een testbericht te versturen.

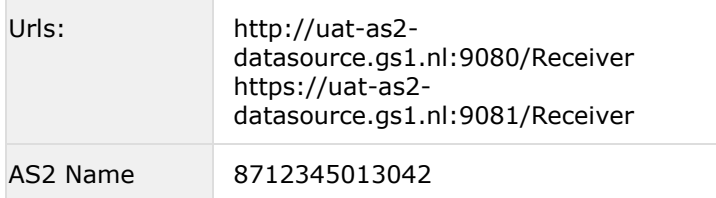

#### **AS2-configuratie**

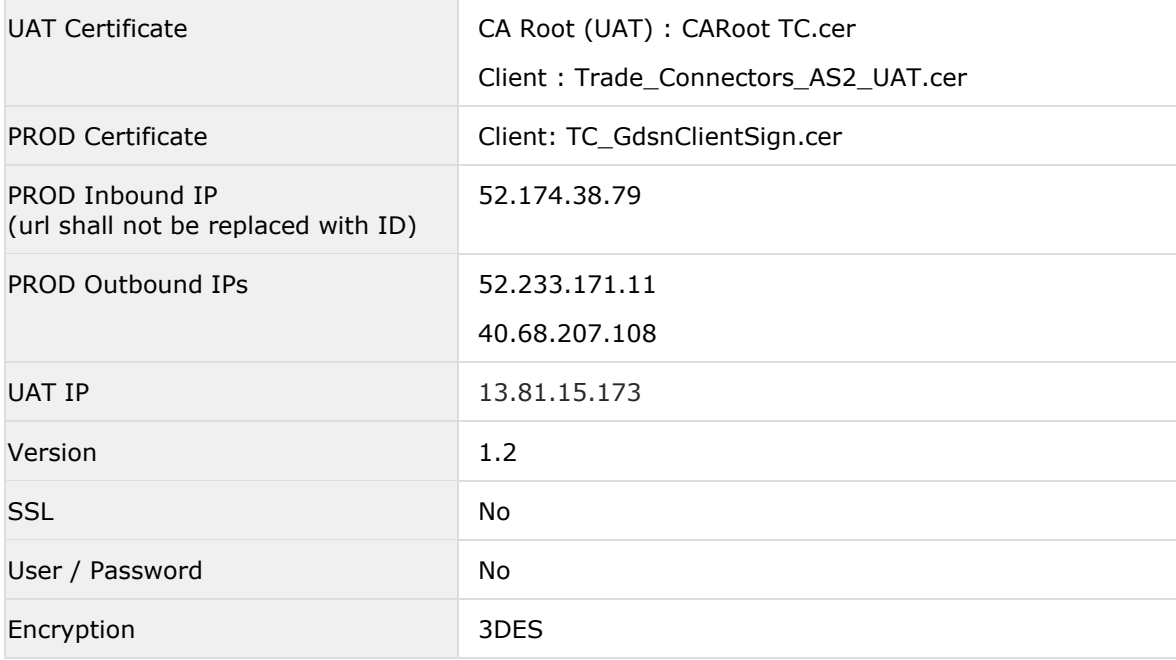

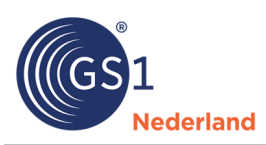

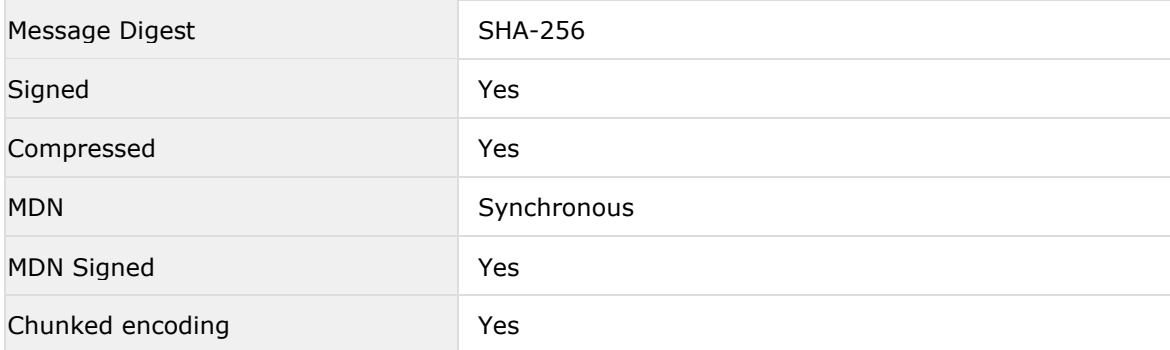

#### **API**

API bevat een test- en een productieomgeving. Wij adviseren om altijd eerst via de testomgeving een testbericht te versturen.

We onderscheiden twee typen API's:

#### **Media APIs**

De media API's kunnen worden gebruikt voor het versturen, updaten en opvragen van media-items (foto's, veiligheidsbladen, PDF's, etc).

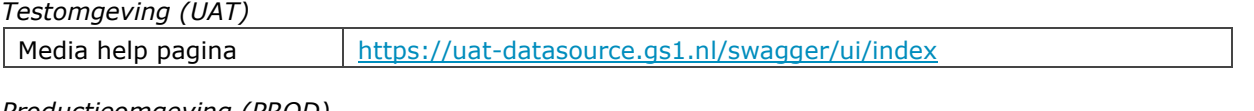

*Productieomgeving (PROD)*  Media help pagina <https://datasource.gs1.nl/swagger/ui/index>

#### **GDSN API's**

Er zijn twee verschillende API's beschikbaar. Met de API voor data aanleveren kunnen artikelen aangemaakt en gepubliceerd worden.

Met de API voor het opvragen van data kunnen leveranciers de artikelen uit hun eigen account opvragen.

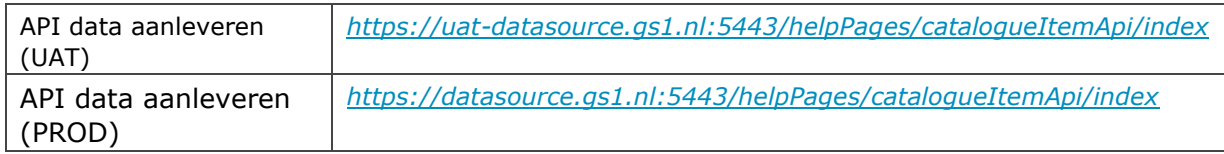

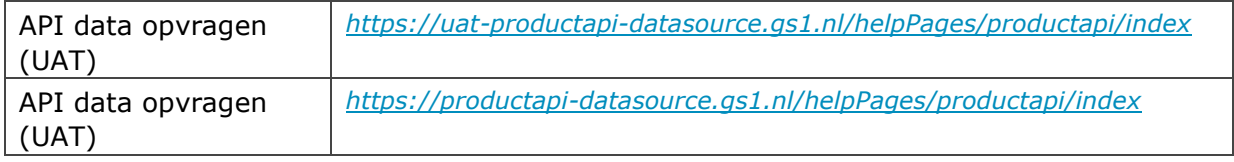

#### **XML-schema**

Het schema voor de XML-berichten is te vinden op de volgende website: *<https://www.gs1.org/standards/gdsn>*

In de webinterface kun je een artikel aanmaken en via de exportknop kan het als XML-bericht worden gedownload.

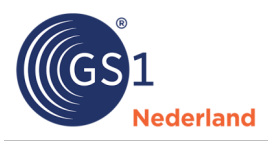

#### **Datamodellen**

In Nederland worden drie datamodellen gebruikt. De specificaties staan op de website van GS1 Nederland:

- *[Levensmiddelen en drogisterij](https://www.gs1.nl/kennisbank/gs1-data-source/levensmiddelen-drogisterij/welke-data/datamodel/)*
- *[Doe-het-zelf, tuin en dier](https://www.gs1.nl/kennisbank/gs1-data-source/doe-het-zelf-tuin-dier/welke-data/gs1-benelux-datamodel/)*
- *[Gezondheidzorg](https://www.gs1.nl/kennisbank/gs1-data-source/gezondheidszorg/welke-data/datamodel-gezondheidszorg/)*

#### **Voordelen machine-to-machine (M2M) verbindingen**

#### ■ **Validaties**

Het platform bevat een validatie engine die zowel in de interface als voor het M2M verkeer wordt aangeroepen. Artikelen die een validatiefout hebben kunnen in beide gevallen niet gepubliceerd worden.

#### ■ **Eén interface**

Artikelen die via een M2M verbinding worden aangeleverd (FTPS of AS2) zijn in de interface zichtbaar en eventueel te bewerken/verrijken/publiceren.

#### ■ **XML-bestanden**

Alle gebruikers (zowel leveranciers al afnemers) kunnen in de interface direct XML-bestanden downloaden.

**■ Doelmarkten** (Target Markets)

De items voor verschillende doelmarkten staan helemaal los van elkaar. Er zijn 3 lagen: Global, targetmarket dependent en trading partner dependent. De attributen in de zgn. Global layer worden maar éénmaal opgeslagen en zijn dus gelijk aan elkaar over de doelmarkten heen. In de interface is bij de helpbutton te zien in welke laag het betreffende attribuut zich bevind. Bij een update d.m.v. een CIN-bericht is de laatst verzonden versie altijd leidend.

#### **Service Provider GLN**

Een service provider kan een eigen GLN op de datapool krijgen waar zijn klanten aan worden gekoppeld. Op die manier kan bijv. gebruik gemaakt worden van één AS2-verbinding voor al deze klanten.

#### ■ **Admin-omgeving**

Ieder bedrijf krijgt de beschikking over een admin-omgeving waar zelf gebruikers kunnen worden toegevoegd en/of verwijderd.

### **Vragen?**

Heb je vragen? Stel ze dan via *[datasource@gs1.nl](mailto:datasource@gs1.nl)*. Je vraag komt dan direct in ons ticketsysteem terecht en dan geven we zo snel mogelijk antwoord.